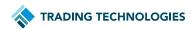

# STREAMLINE YOUR RISK LIMIT MANAGEMENT WITH TT® AND KRM22

KRM22 Limits Manager creates a risk limit "fast pass" for trade support teams, risk managers, brokers and traders. Traders focus on trading while brokers, trade support and risk teams optimize their efficiency by maintaining pre-trade ISV risk limits in one integrated application.

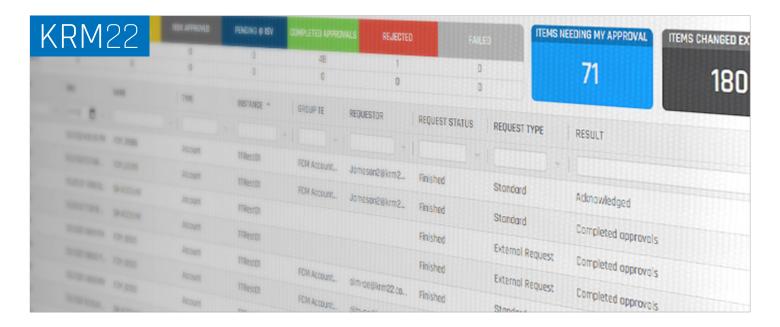

KRM22 Limits Manager is an advanced risk limit management application developed by KRM22 that is fully integrated with the TT platform.

With KRM22 Limits Manager, traders and brokers can request limit changes, and support teams can efficiently manage trading limits, confidently retain a complete audit trail of limit activity, quickly query a limit history detailing trading limits in force at any point in time, and easily make bulk limit changes via a .csv file.

## HIGHLIGHTS

- Available to all TT users
- Seamlessly integrated with TT; launch from the TT Titlebar
- Single sign-on connectivity and security
- Intuitive dashboard interface
- Track limit status from initial request to final approval
- Receive enhanced Audit Trail information for internal and external reporting that is sortable and exportable
- Maintain limit histories to view limit changes across entities vs. time

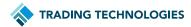

# **HIGHLIGHTS**

#### FOR FCM TRADE SUPPORT AND RISK

- Automate and manage TT and additional ISV/ exchange limits efficiently by eliminating phone, email and chat-based limit requests
- Request and approve limit changes for TT and additional ISV/exchange accounts across the entire organization
- Available to internal and external users
- Email notification of items requiring attention

#### FOR TRADERS AND BROKERS

- Automate limit requests for TT and additional ISV/ exchange accounts by eliminating phone, email and chat-based communication
- Email notification of completed approvals

# **EMPOWER YOUR SUPPORT TEAMS**

Trade support and risk teams spend an exponential amount of time setting and managing appropriate trading limits for their customers. Not only do they need to manage the input, but they also need to react quickly to requests for temporary limit changes and make the right decisions based on their customers' risk profiles.

At each step of the process, there is room for delay and error.

KRM22 Limits Manager offers a central location to administer pre-trade limits for internal and external users. Consolidating communication across teams allows the limits application to provide a complete audit trail of all trading limit activity across user accounts and entities.

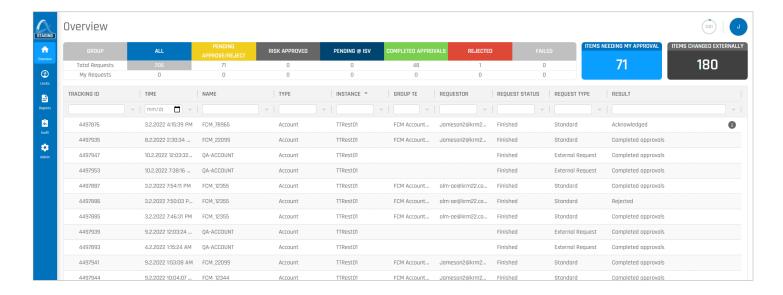

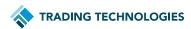

# **BENEFITS**

#### **OPERATIONAL EFFICIENCY**

Increase trader productivity and reduce the amount of time trade support spends on slow, administrative tasks through complete automation of the limit request and approval lifecycle.

#### **ACCESSIBILITY**

Provide access and visibility to traders, brokers, trade support, credit departments and risk managers as well other external users.

#### **ELIMINATION OF ERRORS**

Eliminate email, phone and chat limit requests which can lead to manual errors. Track the approval process from start to completion.

# EFFORTLESS INTERNAL AND EXTERNAL REPORTING VIA COMPREHENSIVE AUDIT TRAIL

View time-stamped data encompassing limit requests, approvals, and rejections, including the individuals associated with each step of the workflow. Simplify limit reporting for internal and regulatory purposes.

#### ACCESS TO HISTORICAL LIMITS DATABASE

Query accounts to validate the limits in force on any historical date or range of dates and view the progression of limit changes. Limits are time stamped by date, hour, minute and second.

#### **CONFIRMATION OF PROPER LIMIT PROCESSING**

Create customized workflows to ensure all limit change requests are reviewed by the appropriate risk and trading support personnel across multiple organizational levels.

### **KEY FEATURES**

- Centralized limit processing available to traders, trade support, credit personnel, risk managers and external users
- Simplified limit submission on screen or via filebased import
- "Auto Revert" limits can be set to expire and revert to their original value at a specific hour/minute
- Flexible interface with one-click filtering to quickly access limits, trading entity and product information
- "Smart" alerts on screen and via email when action is needed
- Defined user roles by login
- Audit trail of all limit activity
- Limit History Reports to view limit changes across entities vs. time
- Simplification of large-scale limit changes via .csv import/export
- Copy limits to/from one account to another
- Create User Groups for limit approval across specific risk profiles
- User-defined workflows to map steps in the limit approval process

# **CONTACT TT**

Email sales@tradingtechnologies.com to learn more about TT.

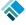